**МИНОБРНАУКИ РОССИИ** 

БЕЛГОРОДСКИЙ ГОСУДАРСТВЕННЫЙ ТЕХНОЛОГИЧЕСКИЙ УНИВЕРСИТЕТ ИМ. В.Г.ШУХОВА

Квалификация

w.

бакалавр

## План учебного процесса

(форма обучения Заочная)

срок обучения 5 лет дата ввода 2016 г

H.

Утвержден ученым советом протокол № 9 от 30. 03. 2016г

Направление

**YTBEPXOAIO** 

 $30 -$ 

Шаповалов Н.А.

 $2016r$ 

09.03.01 Информатика и вычислительная техника

Профиль

09.03.01-01 Вычислительные машины, комплексы, системы и сети

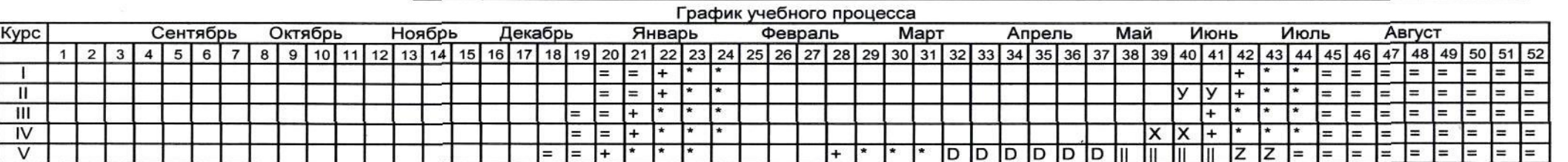

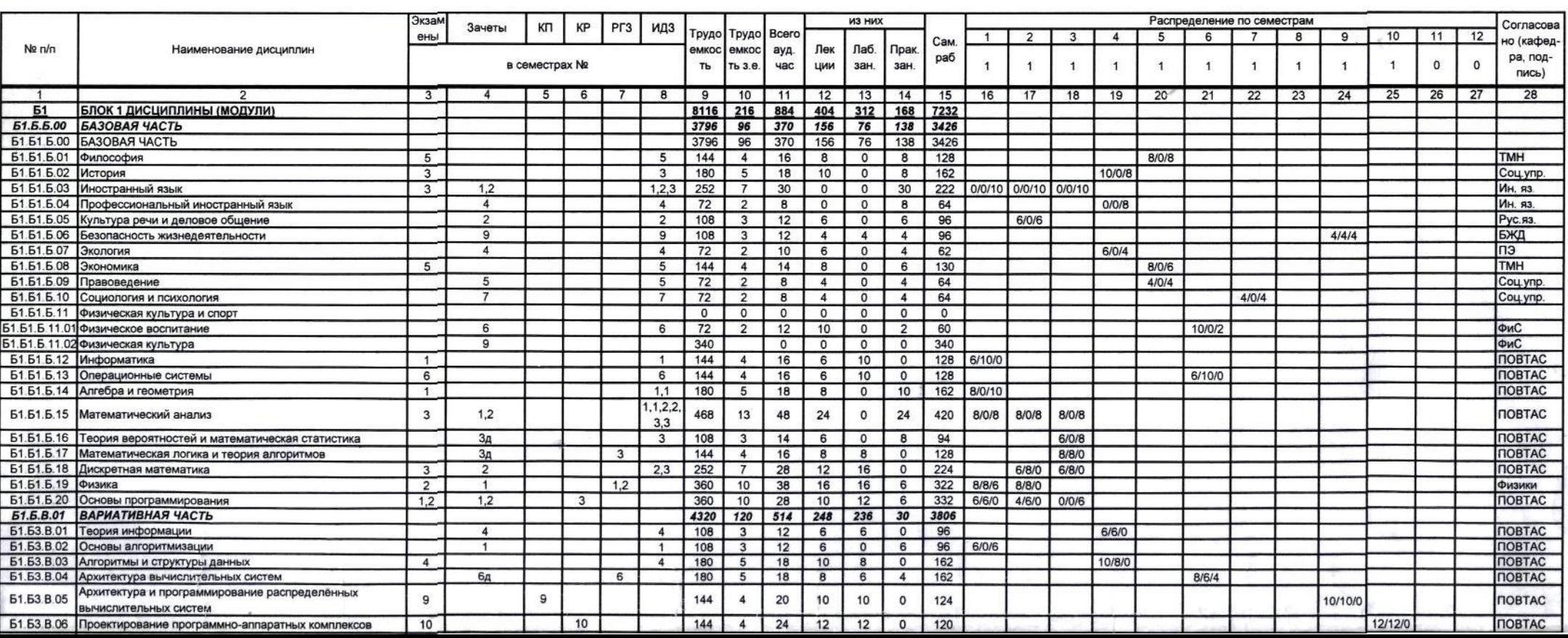

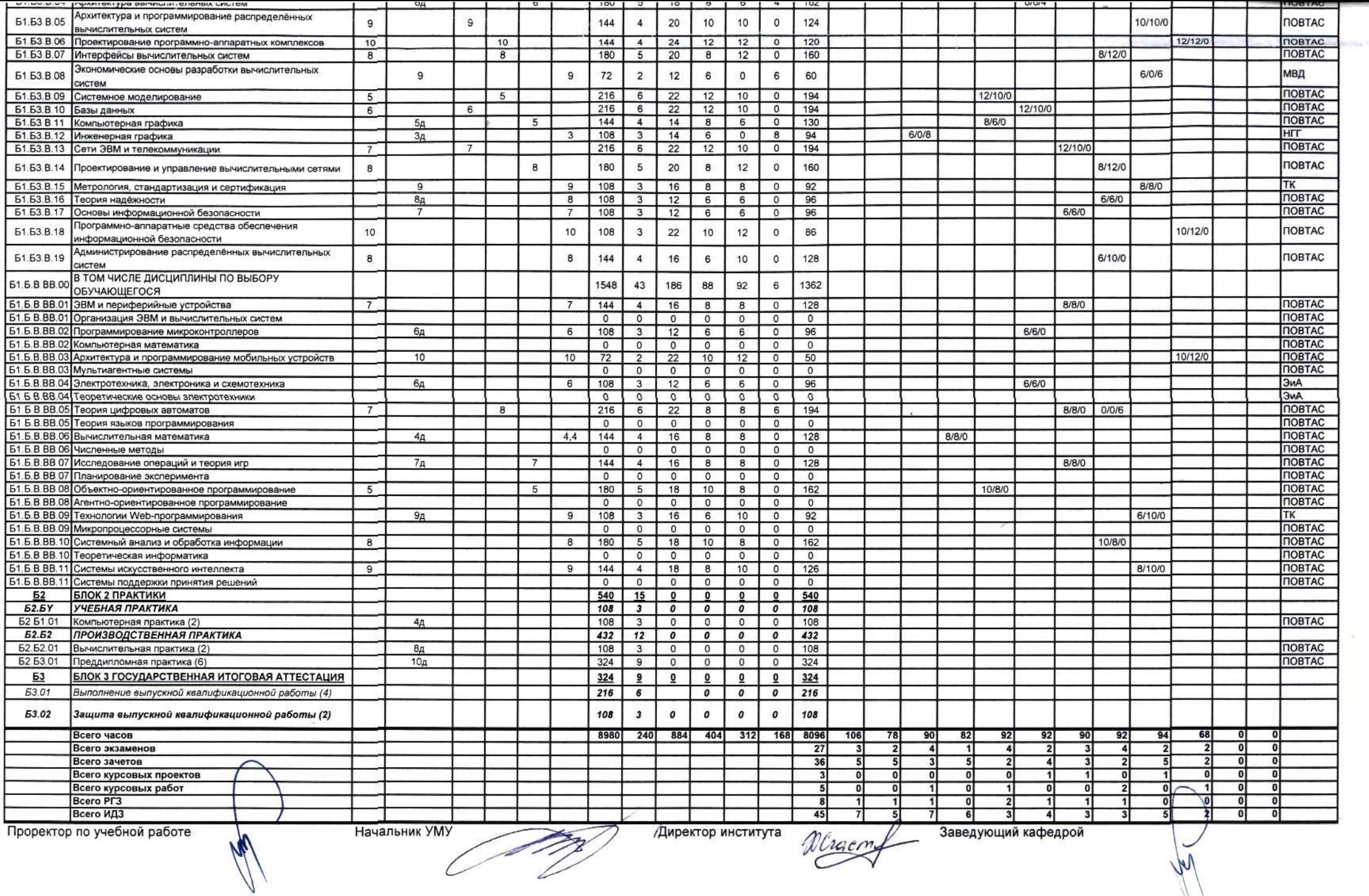